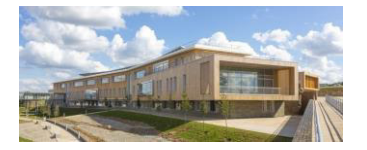

# **ACADÉMIE DE NANTES**

Liberté Égalité Fraternité

#### Lycée Julien GRACQ

Rue de l'hippodrome 49600 BEAUPRÉAU-EN-MAUGES <sup>2</sup>:02 41 63 96 62

 $\sqrt{\theta}$ : ce.0492430a@ac-nantes.fr

Lycée J. GRACQ Instagram

> Affaire suivie par : Eric GUERINEAU. Proviseur

Le proviseur P/O L'équipe de direction

à

Madame, Monsieur, Elèves et Parents d'élèves du lycée Julien GRACQ

Beaupréau, le 15 juin 2024

Objet : Inscription au lycée Julien GRACQ - rentrée 2024

- · 2<sup>nde</sup> générale et technologique
- $2^{nde}$  ou  $1^{ère}$  Bac professionnel ASSP
- 1<sup>ère</sup> Bac général ou 1<sup>ère</sup> Bac technologique ST2S
- T<sup>erm</sup> Bac général, technologique et professionnel

Madame, Monsieur,

Conformément à votre demande et suite à la commission d'affectation, nous avons le plaisir de vous informer que votre enfant est admis au lycée Julien GRACQ à la rentrée 2024.

Nous vous invitons à venir au lycée, pour procéder à son inscription le(s) :

- le jeudi 27 juin 2024 de 14h à 18h30,
- ou le vendredi 28 juin 2024 de 14h à 17h
- ou le lundi 1<sup>er</sup> juillet 2024 de 14h à 19h  $\bullet$
- ou le mardi 2 juillet 2024 de 14h à 19h  $\bullet$
- ou le mercredi 3 juillet 2024 de 13h à 17h30

munis des éléments cités au verso, permettant de constituer son dossier.

Les familles pourront visiter l'établissement.

#### Remarque $(s)$ :

- √ Vous pouvez télécharger le dossier d'inscription sur le site du lycée et le déposer au lycée selon le calendrier précisé ci-dessus ou le transmettre par mail à gracq.inscription@ac-nantes.fr
- √ Si votre enfant est affecté en 2<sup>nde</sup> ASSP ou en 1<sup>ère</sup> ASSP au lycée Julien Gracg, les inscriptions se feront uniquement au lycée, en présence de l'élève, pour l'essayage des tenues professionnelles.

La circulaire académique précise que "les élèves et leurs représentants légaux peuvent procéder à l'inscription dans l'établissement d'accueil jusqu'à une semaine après la réception de la notification d'affectation. Sans réponse de leur part à cette date, la place peut être proposée à un autre élève".

L'équipe éducative vous remercie de la confiance que vous lui témoignez. Nous ferons tout pour que votre enfant profite au maximum des possibilités offertes par le lycée et qu'il en tire le meilleur parti.

Dans l'attente de vous rencontrer, nous vous prions d'agréer, Madame, Monsieur, l'expression de notre considération distinguée.

Le proviseur

Eric GUERINEAU

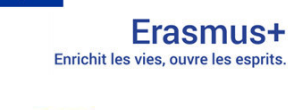

Financé par

l'Union européenne

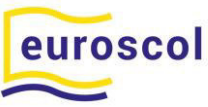

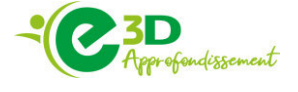

### Constitution du dossier

#### **Composition du dossier :**

- $\triangleright$  La fiche de renseignements
- $\triangleright$  La fiche pédagogique
- ▶ Le document « Section Euro au lycée Julien GRACQ »
- $\triangleright$  La fiche « Candidature option arts plastiques 2<sup>nde</sup> »
- ➢ La document ´ RÈgion #MonOrdiAuLycÈe ª ( *[Inscription en ligne\)](https://enquete.paysdelaloire.fr/surveyserver/s/paysdelaloire/176-DL-MonOrdiAuLycee/inscription.htm#3) Code RNE du lycÈe : 0492430a*
- ➢ La fiche d'aide à la scolarité, aménagements d'examens
- $\triangleright$  La fiche droit d'utilisation d'image et autorisation de diffusion
- $\triangleright$  Le service restauration du lycée
- $\triangleright$  Le service hébergement Admission annuelle en internat
- $\triangleright$  La fiche d'urgence
- $\triangleright$  La fiche Information et adhésion Maison Des Lycéens (MDL)
- $\triangleright$  La fiche Information Association des anciens élèves du lycée Julien GRACQ

#### **Information(s) :**

- $\checkmark$  bourses nationales : À la rentrée 2024, les bourses de lycée pourront être attribuées automatiquement aux foyers éligibles, avec l'examen automatique du droit à la bourse. Cf. site du lycée Julien GRACQ : <https://julien-gracq.paysdelaloire.e-lyco.fr/actualite/bourses-de-lycee-nouveaute/>
- ✓ Si votre enfant souhaite **Ítre interne** lors de la prochaine rentrÈe scolaire, vous avez la possibilité de télécharger le dossier d'inscription sur le site e-lyco du Lycée Julien GRACQ <https://julien-gracq.paysdelaloire.e-lyco.fr/>

#### **AdhÈsions facultatives :**

- 1 chèque de 8 € : participation aux activités de la Maison Des Lycéens (à l'ordre de la MDL avec nom, prénom, classe de l'enfant au dos)
- Si l'élève souhaite participer aux activités sportives (UNSS, horaires aménagés), il devra souscrire une adhésion à l'Association Sportive du Lycée
- Adhésion e-pass Région Pays de La Loire Adhésion en ligne début septembre

#### *Précision :* Trois certificats de scolarité seront donnés aux élèves deuxième quinzaine de **septembre**

Ce dossier sera à retourner dûment complété avant le 3 juillet 2024 au plus tard.

#### **Documents à remettre le jour de l'inscription :**

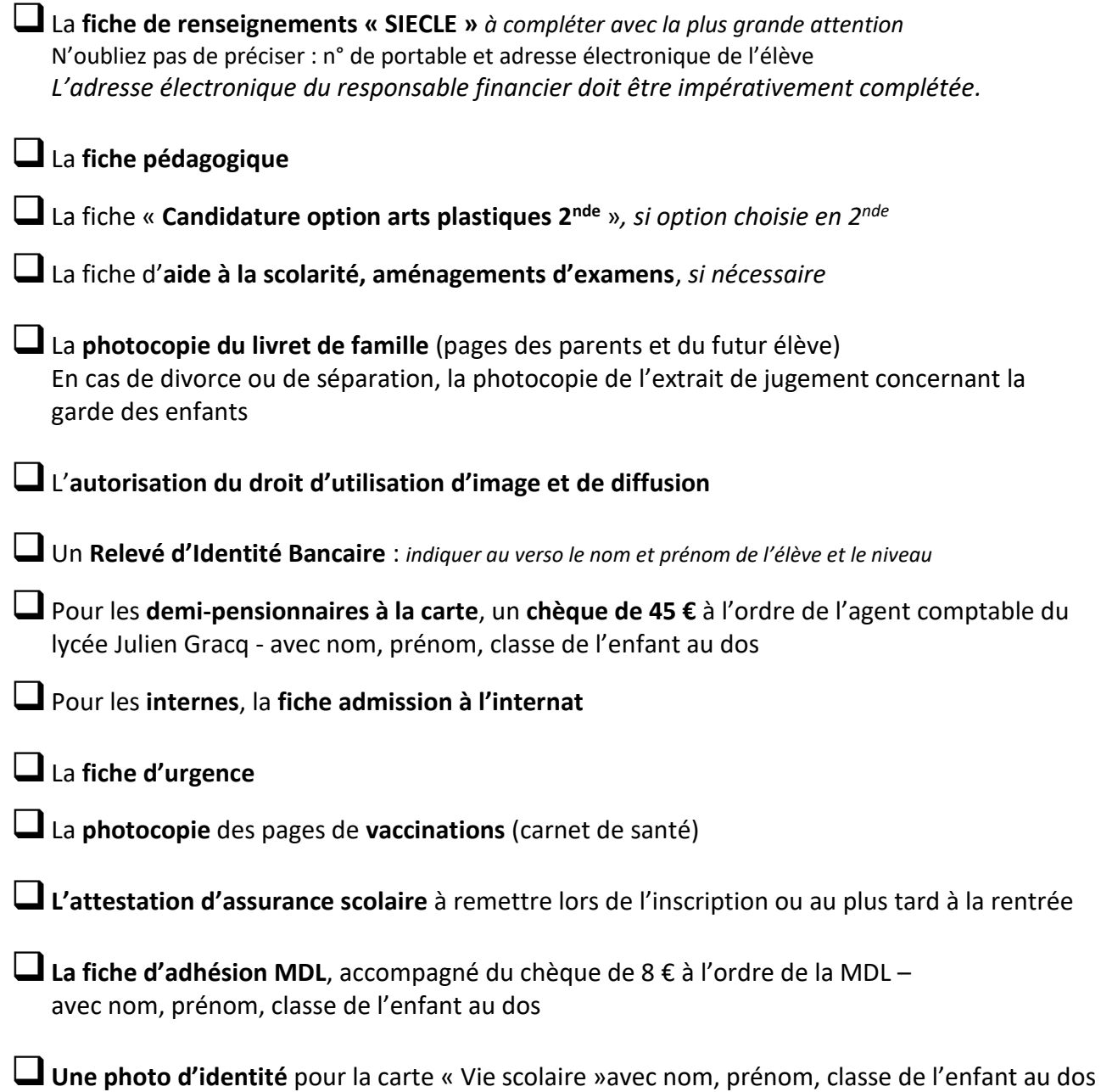

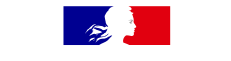

## **FICHE DE RENSEIGNEMENTS**

Information sur le traitement de vos données personnelles

Les renseignements demandés sur cette fiche sont indispensables à l'établissement de votre enfant pour gérer sa scolarité et pour vous contacter à tout moment, en particulier en cas d'urgence.

Ces informations sont également utiles à l'académie et au ministère pour mieux connaître les établissements et contribuer à leur bon fonctionnement.

#### C'est pourquoi il est important de remplir cette fiche avec soin et de signaler dès que possible à l'établissement tout changement (coordonnées, situation familiale...).

Les informations que vous donnez au moyen de cette fiche sont enregistrées par l'établissement dans l'application SIECLE (Système d'information pour les élèves des collèges, des lycées et pour les établissements).

#### Qu'est-ce que l'application SIECLE ?

#### Finalités et bases légales

SIECLE est un traitement de données à caractère personnel mis en œuvre par le ministre de l'éducation nationale et de la ieunesse :

- pour le contrôle de l'obligation d'instruction, au titre d'une obligation légale auquel l'établissement est soumis au sens du c) de l'article 6 du règlement général (UE) 2016/679 du Parlement européen et du Conseil du 27 avril 2016 sur la protection des données (RGPD)
- · pour la gestion administrative, pédagogique et financière des élèves, des apprentis et des étudiants des collèges et des lycées dans le cadre de l'exécution d'une mission d'intérêt public au sens du e) de l'article 6 du RGPD

#### Données traitées et durée de conservation

En vertu de l'article L113-12 du Code des Relations entre le Public et l'Administration (CRPA), les données vous concernant ainsi que celles de votre enfant, déjà connues de l'Education Nationale, proviennent :

- · pour l'entrée en 6ème, d'AFFELNET 6ème
- · pour l'entrée au lycée, d'AFFELNET Lycée.

L'identifiant national élève est issu du RNIE (répertoire national des identifiants élèves).

Ces applications sont mises en œuvre par le ministère en charge de l'Éducation nationale.

Les données relatives aux étudiants entrant en section de technicien supérieur et en classes préparatoires aux grandes écoles sont issues de l'application PARCOURSUP, mis en œuvre par le ministère de l'enseignement supérieur et de la recherche.

Les données fiscales nécessaires à l'étude des demandes de bourse sont issues du système d'information de la direction générale des finances publiques, en application du II de l'article 114-8 du CRPA.

L'ensemble des données est conservé jusqu'à l'expiration d'un délai d'un an après la fin de la dernière année scolaire dans un établissement du second degré.

#### Destinataires des données

Les personnels de l'établissement de votre enfant, ceux des services départementaux de l'Education Nationale et des services académiques, ceux du ministère et ceux des collectivités territoriales (commune, département, région) peuvent accéder à certaines de vos données, dans la limite de ce qui est nécessaire à leurs missions.

#### Quels sont vos droits et comment les exercer ?

Vous pouvez exercer vos droits d'accès, de rectification, de limitation définis par les articles 15, 16 et 18 du RGPD, ainsi que ceux prévus à l'article 85 de la loi nº 78-17 du 6 janvier 1978 relative à l'informatique, aux fichiers et aux libertés auprès du chef d'établissement.

Pour l'exercice de votre droit d'opposition, défini par l'article 21 du RGPD, vous pouvez adresser votre demande au ministère, par courriel, à cette adresse : dgesco.protection-donnees@education.gouv.fr.

Ce droit d'opposition ne s'applique pas pour la collecte et le traitement de données nécessaires aux fins de contrôle de l'obligation d'instruction.

Pour exercer vos droits ou pour toute question sur le traitement de vos données, vous pouvez contacter le délégué à la protection des données du ministère :

- par courrier, à dpd@education.gouv.fr
- au moyen du formulaire de contact en ligne : http://www.education.gouv.fr/pid33441/nous-contacter.html#RGPD
- Ministère de l'éducation nationale et de la jeunesse · ou par courrier postal, à :

À l'attention du délégué à la protection des données (DPD)

110, rue de Grenelle

75357 Paris Cedex 07

Si vous estimez, après nous avoir contactés, que vos droits ne sont pas respectés ou que le traitement n'est pas conforme aux règles de protection des données, vous pouvez adresser une réclamation auprès de la Commission nationale de l'informatique et des libertés (CNIL) :

- · au moyen du formulaire de contact en ligne : https://www.cnil.fr/fr/vous-souhaitez-contacter-la-cnil
- · ou par courrier postal, à : Commission Nationale de l'Informatique et des Libertés
	- 3 Place de Fontenov

TSA 80715

#### 75357 PARIS CEDEX 07.

À l'occasion de ces démarches, il peut vous être demandé de communiquer d'autres informations permettant de prouver votre identité, par exemple la photocopie d'un titre d'identité portant votre signature.

Pour en savoir plus sur SIECLE : www.education.gouv.fr/siecle

Merci de vous assurer de l'accord des autres personnes dont vous fournissez les coordonnées ci-après, et de les informer de l'utilisation qui sera faite par l'établissement de leurs données personnelles.

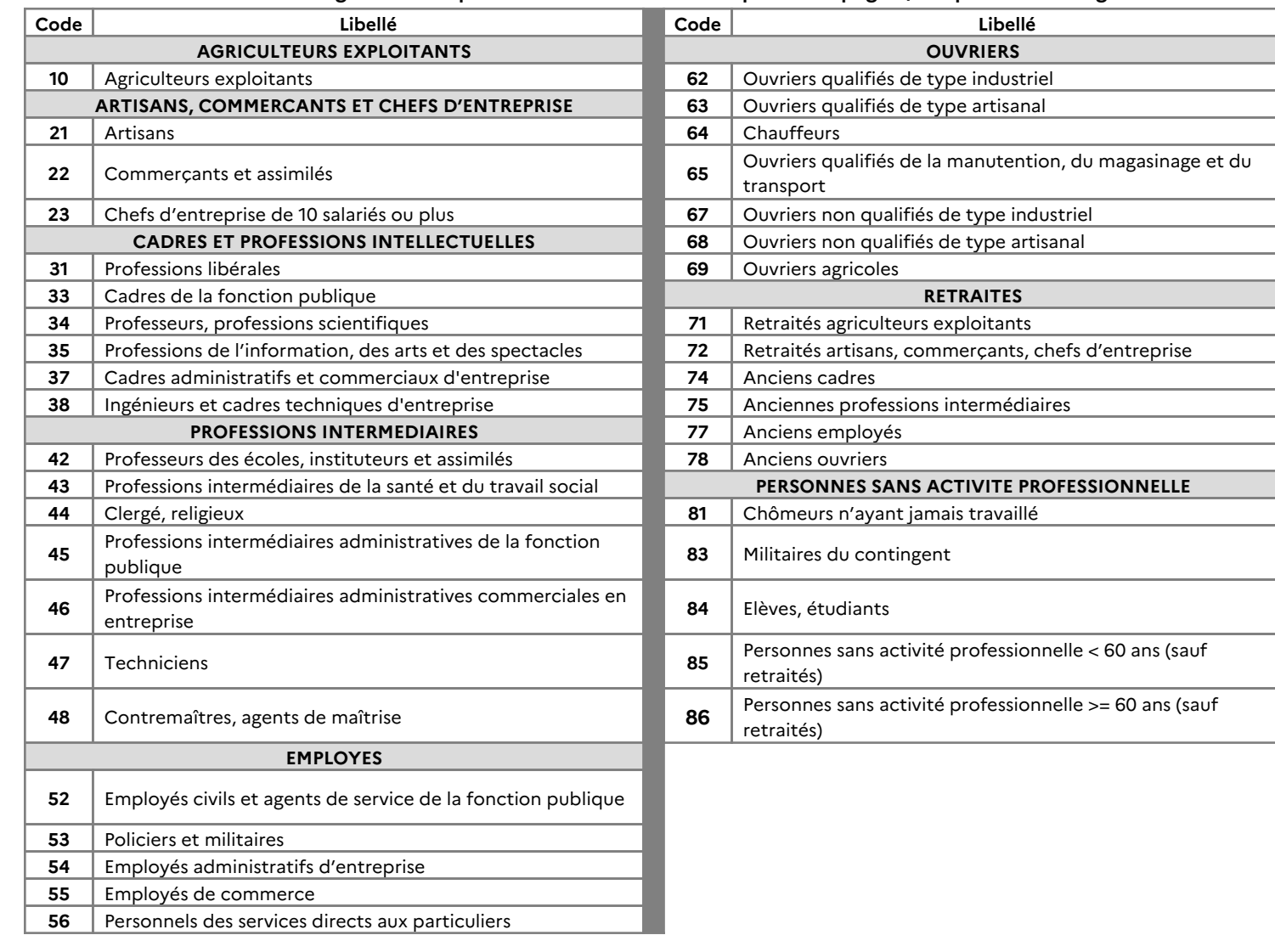

Professions et catégories socio-professionnelles - Codes à reporter en page 3, « représentants légaux »

## **FICHE DE RENSEIGNEMENTS**

**Année scolaire :** 2024-2025

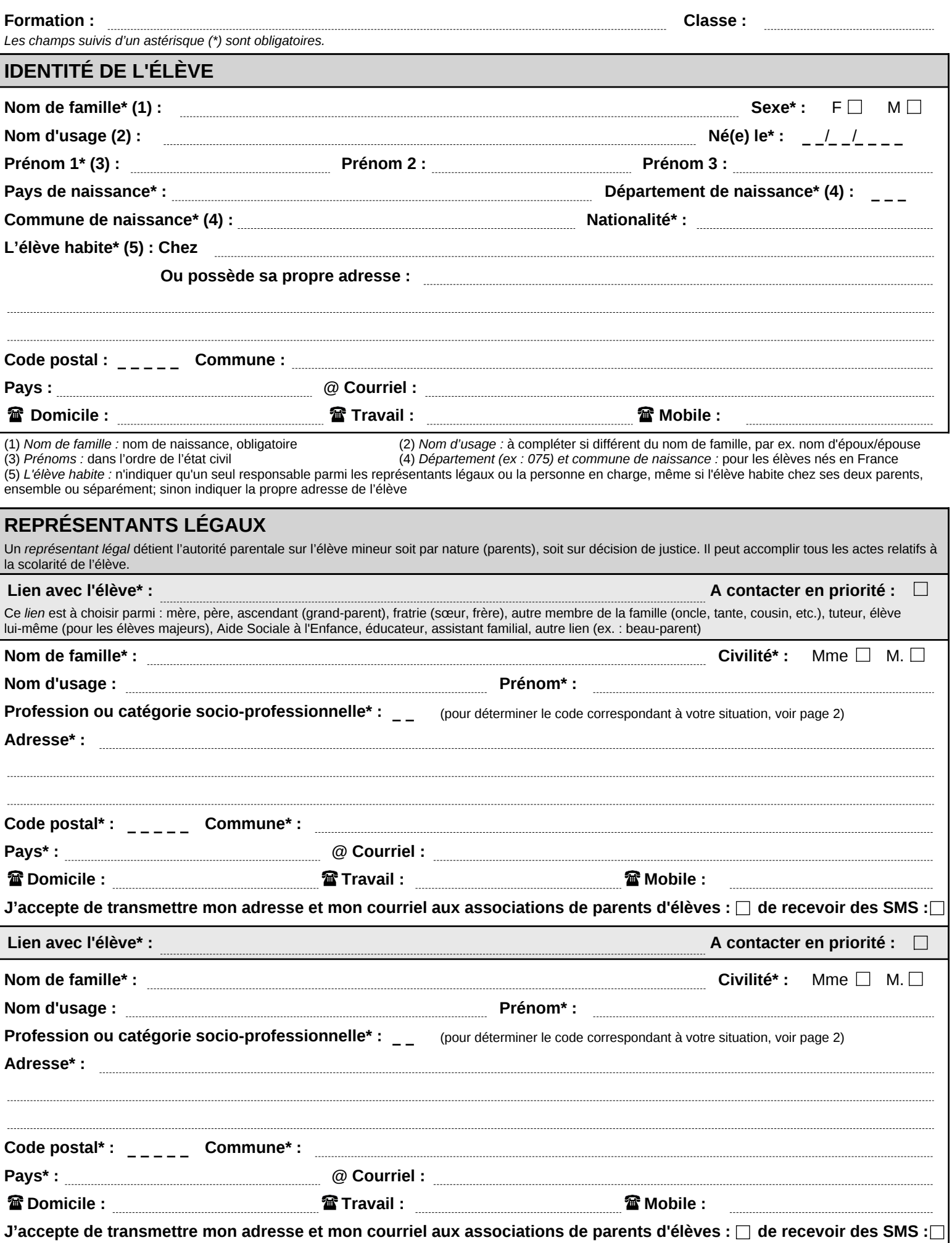

3/4

#### **NANTES LYCEE POL. J. GRACQ** BEAUPREAU-EN-MAUGES

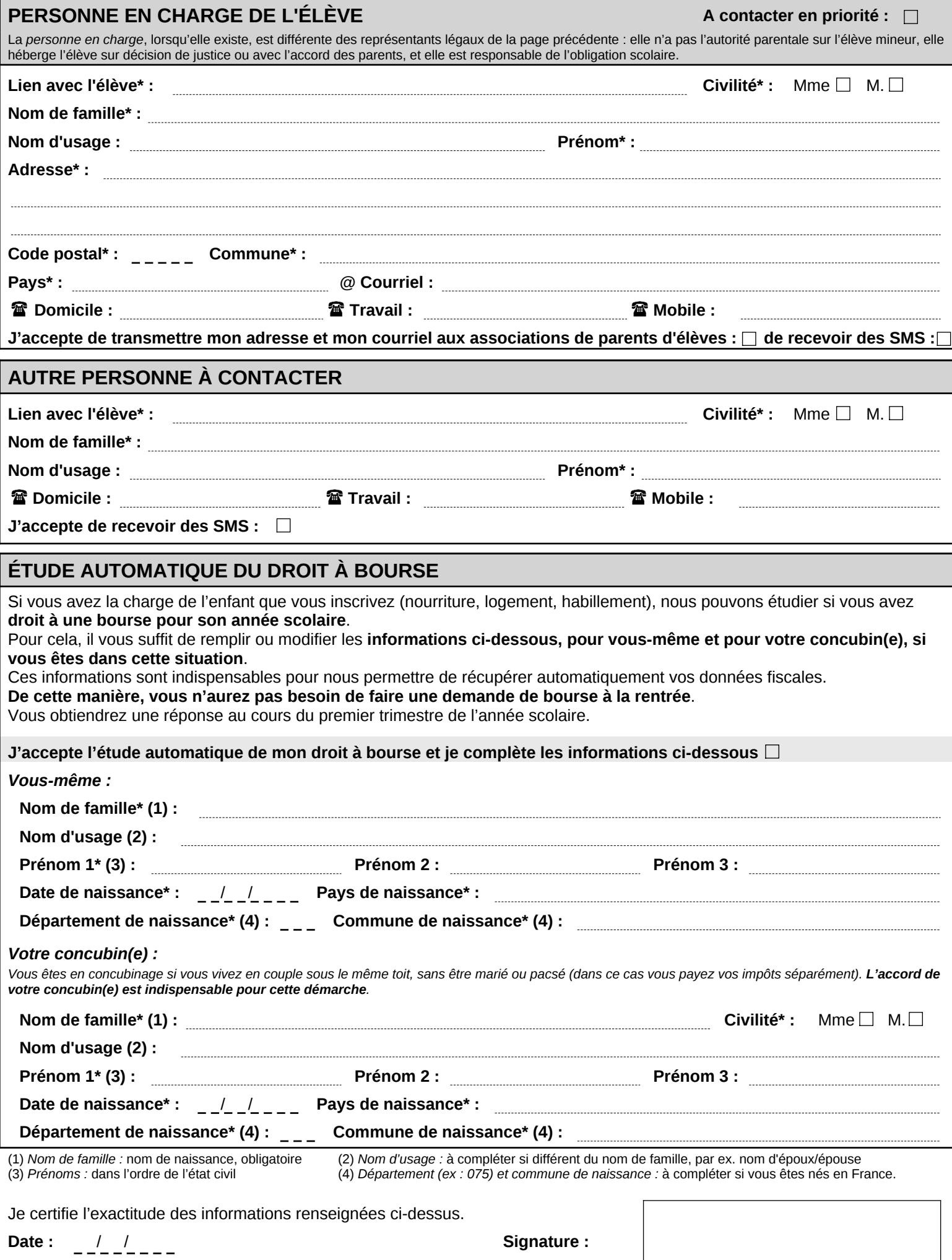

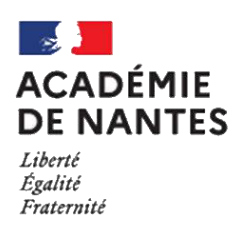

 $\overline{z}$ 

Lycée Julien GRACQ Rue de l'hippodrome 49600 BEAUPRÉAU-EN-MAUGES

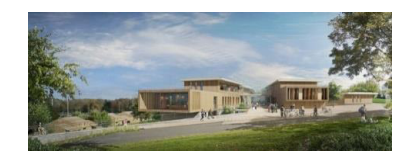

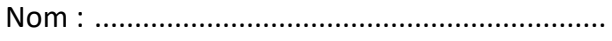

# Fiche pédagogique - 2nde

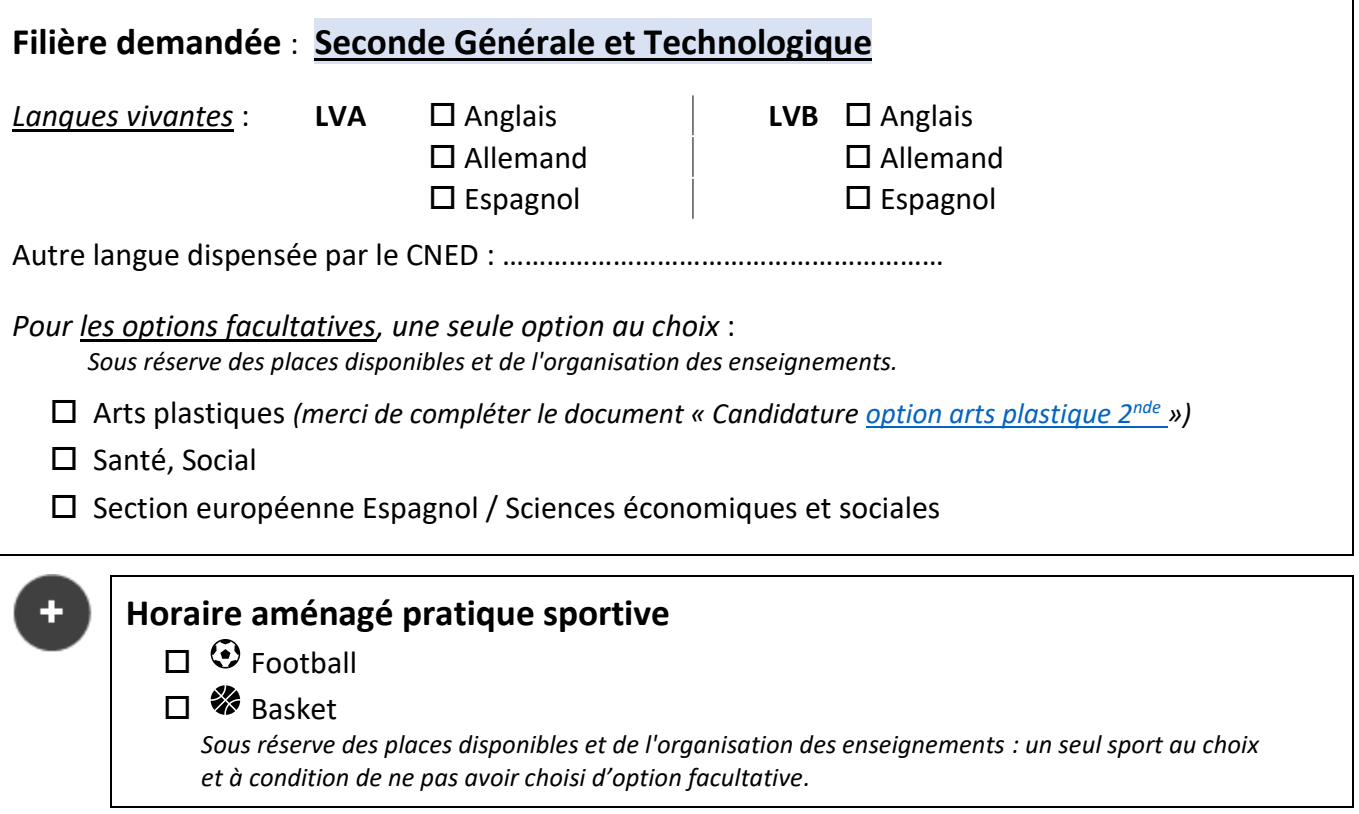

Attention : Toute inscription à un enseignement facultatif ou horaire aménagé pratique sportive vaut engagement de l'élève pour l'année scolaire complète.

Si vous souhaitez être dans la même classe qu'un(e) camarade, précisez ses nom et prénom(s) (le ou la camarade devra faire la même demande pour qu'elle soit prise en compte) :

Vous pouvez également indiquer le nom d'un élève à séparer de votre enfant.

→ Dans les 2 cas, merci de joindre un courrier explicatif.

Signature de l'élève

Signature du(es) représentant(s) légal(aux)

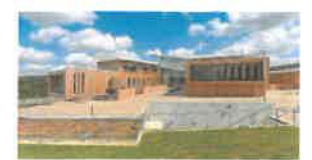

## Section européenne

## Espagnol / Sciences économiques et sociales

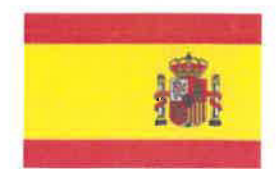

Lycée Julien Gracq

#### **Présentation générale:**

#### ❖ Cursus

La section européenne est un enseignement facultatif sur 3 ans qui s'appuie sur une langue étrangère. l'Espagnol, ainsi qu'une discipline non-linguistique (DNL), les Sciences économiques et sociales. C'est l'opportunité d'une plus grande ouverture linguistique et culturelle pour les élèves.

#### $\mathbf{\hat{\Phi}}$  Durée :

La Section implique un volume horaire de deux heures supplémentaires par semaine :

- 1 heure additionnelle d'espagnol dans un but d'approfondissement culturel et linguistique, en interaction avec le professeur de DNL
- 1 heure additionnelle de Sciences économiques et sociales enseignée au moins en partie en espagnol par un professeur habilité

#### ❖ Mention « Section européenne »

La scolarité dans la section européenne permet aux candidats au baccalauréat de se présenter à une évaluation spécifique afin d'obtenir une indication « Section européenne Espagnol ». Cette mention est reconnue au niveau européen et pourra être valorisée dans la poursuite d'études par le biais de Parcoursup.

L'obtention de la mention est conditionnée par :

- L'obtention d'une note égale ou supérieur à 12 sur 20 à l'évaluation de contrôle continu en Espagnol
- L'obtention d'une note égale ou supérieure à 10 sur 20 à une évaluation spécifique de contrôle continu visant à apprécier le niveau de maîtrise de la langue sur un objet d'étude lié au programme de DNL.

#### **Objectifs:**

- ▶ Approfondir les compétences de l'élève en langue espagnole
- > Enrichir les connaissances de l'élève concernant la culture hispanique (Espagne et Amérique Latine)
- > Renforcer l'acquisition des compétences propres aux sciences économiques et sociales (raisonnement écrit et oral, étude de données, esprit critique etc.)
- > Permettre la transversalité de l'enseignement entre une discipline linguistique et non linguistique
- > Ouvrir de nouveaux horizons en matière de poursuite d'études et de débouchés professionnels

#### Programme et pédagogie :

#### ❖ Modalités d'enseignement

Ce cursus s'organise autour d'une collaboration étroite entre l'équipe pédagogique d'Espagnol et le professeur de SES. Une progression commune est définie afin de croiser le programme d'Espagnol et de SES pour chaque niveau.

La Section européenne est l'occasion de diversifier les méthodes et supports pédagogiques : études de cas, débats, suivi d'actualités, études d'œuvres culturelles, travaux de groupes, exposés, projets spécifiques etc. Elle sera également l'occasion de mettre en place des projets variés avec des partenaires et établissements étrangers. Dans ce cadre, un voyage scolaire favorisera la découverte de la culture espagnole.

#### ❖ Organisation du programme en Seconde

L'année de seconde en Section européenne sera articulée autour de trois axes thématiques :

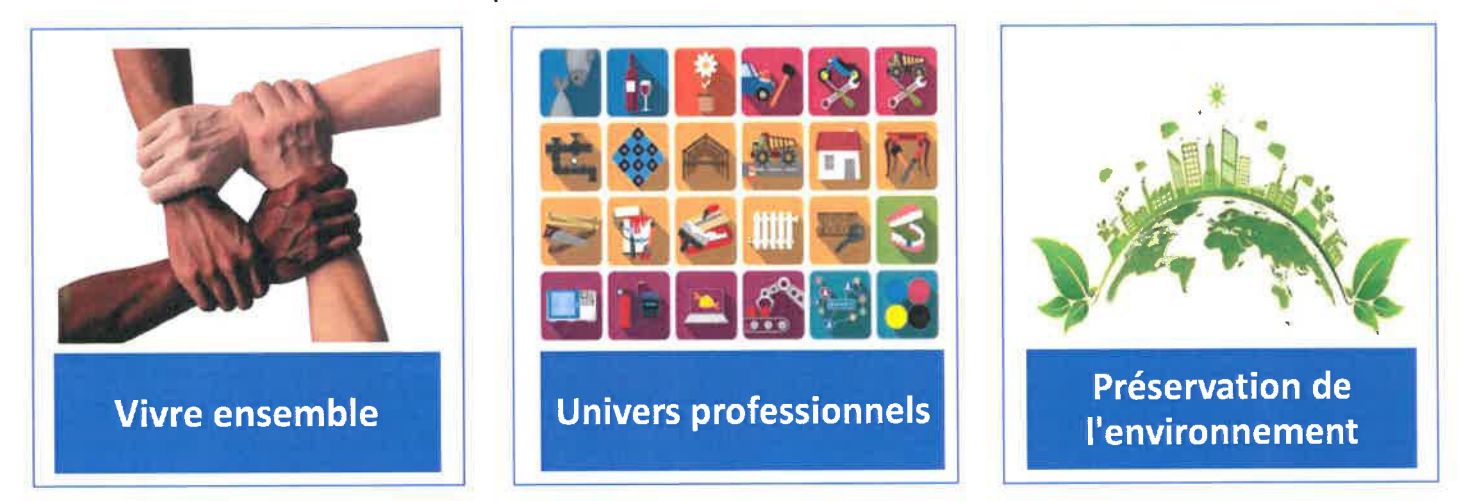

#### Axe : Vivre ensemble

Cet axe se rapporte au thème « Représentation de soi et rapport à autrui » du programme d'espagnol et au thème « Comment devenons-nous des acteurs sociaux ? » de Sciences économiques et sociales. Au cours de ce thème, nous aborderons la construction de l'individu au sein d'un collectif afin d'analyser les processus et enjeux associés. On pourra notamment s'intéresser à des sujets tels que le harcèlement ou les modes qui sont importants lors de la période adolescente.

#### Axe: Univers professionnels

Cet axe se rapporte au thème « Les univers professionnels, le monde du travail » du programme d'espagnol et aux thèmes « Comment crée-t-on des richesses et comment les mesure-t-on ? » et « Quelles relations entre le diplôme, l'emploi et le salaire ? » de Sciences économiques et sociales. Cet axe sera l'occasion de réfléchir sur la diversité des univers professionnels et leurs caractéristiques (accessibilité, conditions de travail, rémunération..) et pourra alimenter la réflexion des élèves autour de leur projet d'orientation.

#### Axe : Préservation de l'environnement

Cet axe se rapporte au thème « Sauver la planète, penser les futurs possibles » du programme d'espagnol et au thème « Comment crée-t-on des richesses et comment les mesure-t-on ? » de Sciences économiques et sociales. Il sera question des enjeux écologiques de nos modes de vie actuelle et des solutions éventuelles qui peuvent être proposées. Cette préoccupation est au cœur du projet de l'établissement et pourra donner lieu à des projets variés.

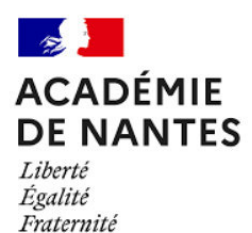

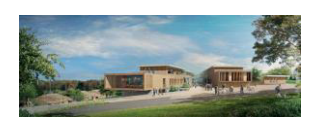

**LYCÉE JULIEN GRACO** Route de l'hippodrome - BP 60013 49601 BEAUPRÉAU-EN-MAUGES 02.41.63.96.62 - ce.0492430a@ac-nantes.fr

# **Option ARTS PLASTIQUES en seconde** Critères de sélection et dossier de candidature

Le nombre de places est limité à 30 élèves en raison de la taille de la salle de cours.

En fonction du nombre de demandes, une éventuelle sélection se fera à partir du formulaire rectoverso à renseigner par l'élève (soit sous forme manuscrite, soit sur ordinateur en modifiant le formulaire avec Acrobat Reader et en l'imprimant par la suite), ainsi qu'une copie des appréciations des bulletins de classe de troisième du premier et deuxième trimestre.

Une attention particulière doit être portée à la lettre de motivation, rédigée à partir des consignes données. Merci de ne pas joindre de dossier de travaux ou toute autre image.

Attention ! L'enseignement des arts plastiques est différent de l'enseignement des arts appliqués (comme une filière STDAA), merci de vous renseigner sur le site des arts plastiques du lycée pour connaître les contenus d'enseignement avant de formuler une candidature. D'autre part, les élèves inscrits en option pour 3h/semaine s'engagent pour l'année entière.

Ce document, accompagné obligatoirement des copies des bulletins des 3 trimestres de la classe de troisième, est à déposer avant le mercredi 03 juillet au soir, par mail, par courrier postal ou en le déposant à l'accueil du lycée.

La commission scolaire se réunira entre le 04 juillet afin d'étudier les dossiers et vous rendra une réponse par mail avant le 13 juillet.

## DOSSIER DE CANDIDATURE À L'OPTION ARTS PLASTIQUES EN SECONDE

Lycée Julien Gracq - 2023/2024 - à renvoyer avant le 03 juillet au soir (mail, courrier postal ou dépôt à l'accueil du lycée (accompagné d'une copie des bulletins de 3<sup>e</sup>)

Nom et Prénom de l'élève :

Date de naissance :

Établissement actuel :

Adresse personnelle :

Téléphone parents :

mail parents :

#### 1. Partie à remplir par l'élève :

#### **Motivation:**

Merci de décrire en quelques lignes les raisons de votre intérêt d'intégrer l'option Arts Plastiques au lycée Julien Gracq. Merci ensuite de décrire une expérience de réalisation plastique en classe de 3<sup>e</sup> en essayant de suivre les indications et questions qui suivent :

- Essayez de préciser la demande formulée par l'enseignant, si vous avez eu plusieurs idées ou une seule. Quel type de  $\blacktriangleright$ pratique plastique avez-vous choisi de réaliser si elle n'était pas imposée ? Avez-vous mélangé des techniques ? Travaillé en deux ou trois dimensions ? Pourquoi cette expérience a particulièrement retenu votre attention ?
- > Essayez de décrire votre attitude pendant les séances de travail, lors des échanges à l'oral (avec vos camarades, le professeur ou en classe entière) ou devant les œuvres que vous avez découvertes à cette occasion.

Cocher cette case si cette demande d'option se fait dans la perspective d'un choix de spécialité d'arts plastiques en classe de première

Date :

Signatures de l'élève et des parents :

# LA RÉGION OFFRE **UN ORDINATEUR AUX ÉLÈVES DE SECONDE**

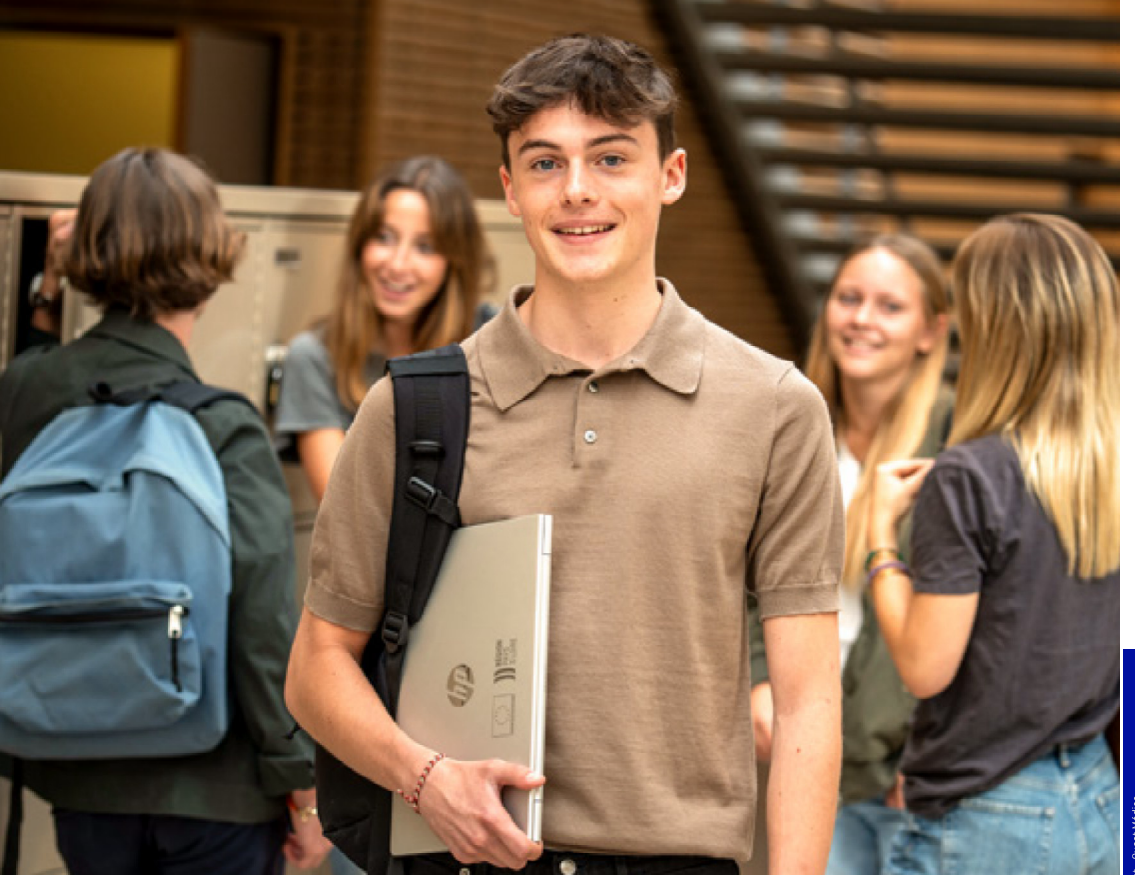

#### Liberté, égalité, connecté

La Région équipe d'un ordinateur les lycéens des classes de Seconde et les élèves de première année de CAP dans les établissements publics et privés des Pays de la Loire.

paysdelaloire.fr

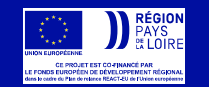

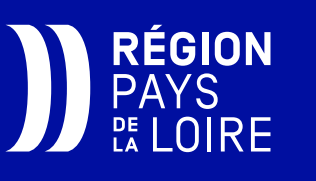

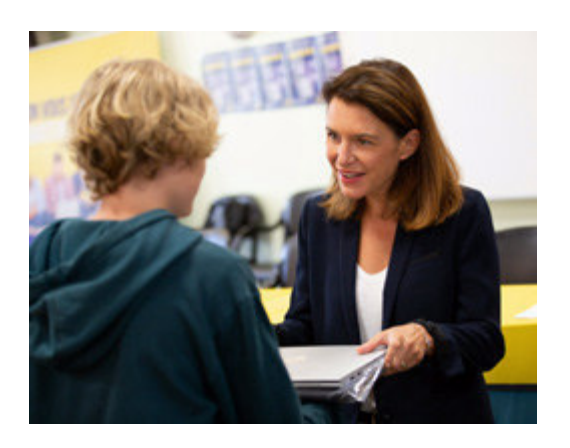

## « JE VEUX BÂTIR POUR **LES JEUNES LE MEILLEUR AVENIR QUI SOIT!**

Ma responsabilité en tant que Présidente de la Région des Pays de la Loire est de vous offrir les meilleures conditions pour réussir et exprimer votre talent. C'est pour cette raison que la Région vous remet, en cette rentrée 2024, un ordinateur portable.

Cet outil, configuré et prêt à l'emploi, est une vraie marque de confiance et d'encouragement vis-à-vis de la jeunesse. Conçu pour vous aider à travailler, vous cultiver et vous orienter, il vous suivra tout au long de votre scolarité et au-delà dans vos études supérieures ou encore dans votre entrée dans la vie active.

Cet ordinateur est également un puissant outil d'égalité des chances. Il permet à chacun d'entre vous de bénéficier de la même chance de faire vos preuves par votre travail et votre mérite.

Je vous souhaite le meilleur et surtout de vous épanouir et d'être heureux dans notre belle région des Pays de la Loire, qui vous donne toutes les chances pour réussir !

> **Christelle MORANCAIS** Présidente de la Région des Pays de la Loire

Votre enfant va entrer en classe de Seconde ou en 1ère année de CAP à la rentrée prochaine ?

Vous pouvez vérifier son éligibilité au dispositif et faire sa préinscription obligatoire dès le mois de juin.

Retrouvez toutes les informations sur paysdelaloire.fr/monordiaulycee

$$
\textcolor{red}{\textbf{1.1}} \textcolor{red}{\textbf{1.2}} \textcolor{red}{\textbf{1.3}} \textcolor{red}{\textbf{1.4}} \textcolor{red}{\textbf{1.4}} \textcolor{
$$

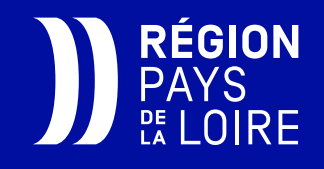

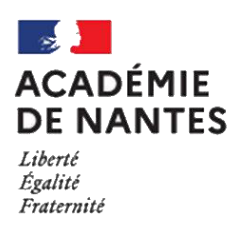

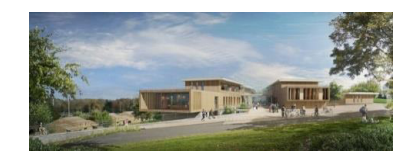

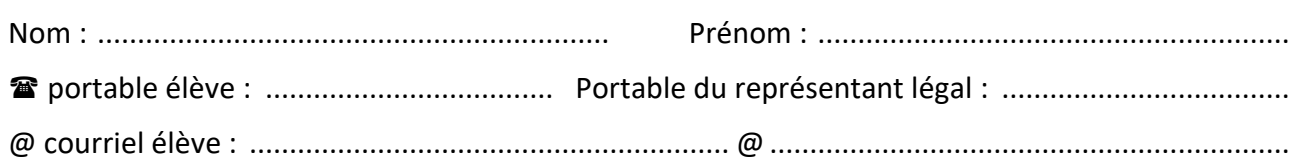

# Aide à la scolarité, aménagements des examens

Madame, Monsieur,

Afin d'accorder la meilleure aide à la scolarité de votre enfant nous aurions besoin de savoir dès son inscription, s'il bénéficie d'accompagnements particuliers dans sa scolarité.

C'est pourquoi nous vous demandons de bien vouloir répondre aux questions suivantes :

- □ Votre enfant a bénéficié, au collège ou dans son lycée d'origine, d'aménagements d'examen (Joindre les mesures d'aménagements d'examen obtenus)
- $\Box$  Votre enfant bénéficie d'un projet personnalisé de scolarisation (PPS) (Joindre le PPS avec les conclusions de la dernière équipe de suivi de scolarisation)
- $\Box$  Votre enfant bénéficie d'un plan d'accompagnement personnalisé (PAP) (Joindre le PAP : avis médical et adaptations pédagogiques)
- □ Votre enfant bénéficie d'un projet d'accueil individualisé (PAI) avant des conséquences sur le suivi de la scolarité (Joindre le PAI)
- $\Box$  Votre enfant est reconnu comme étant un enfant allophone nouvellement arrivé (EANA)
- $\Box$  Vous n'avez fait aucune démarche mais vous souhaiteriez que des aménagements soient mis en place.

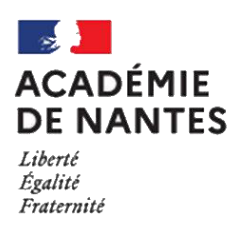

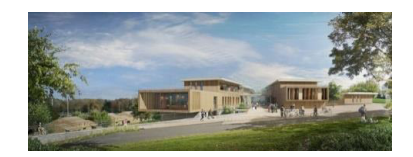

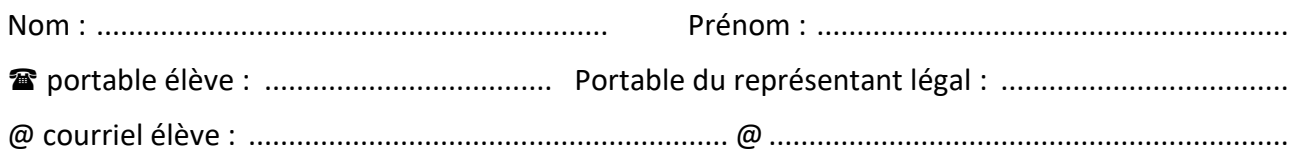

# Utilisation d'image(s) et Autorisation de diffusion

#### Utilisation d'image (et enregistrements audio)

 $\Box$  l'autorise l'établissement

 $\Box$  Je n'autorise pas l'établissement sauf photos d'identification pour raisons de service

- à photographier ou filmer l'élève, dans le cadre scolaire au cours d'activités pédagogiques, éducatives et récréatives, à des fins informatives, ne portant pas atteinte à sa personne.
- à reproduire et à diffuser ces photographies ou ces enregistrements sans contrepartie financière pour fiche de présentation d'une classe, trombinoscope, document de présentation d'une activité scolaire ou périscolaire, journal, site internet, CD, DVD, Instagram

Signature du(es) représentant(s) légal(aux) (ou de l'élève s'il est majeur)

#### Création (dessins, écrits, photographies et toutes sortes de réalisations)

 $\Box$  J'autorise l'enseignant responsable du projet

 $\Box$  Je n'autorise pas l'enseignant responsable du projet

à utiliser sans contrepartie financière les créations de l'élève et pour la durée des droits d'auteur à des fins non commerciales et dans un but strictement pédagogique ou éducatif pour diffusion sur tous supports numériques à destination des familles des élèves, des personnels de l'Education Nationale, diffusion sur Internet, représentation sur grand écran dans toute manifestation scolaire ou culturelle.

« Conformément à la loi, le libre accès aux données photographiques, films ou créations concernant l'élève est garanti. Je pourrai à tout moment vérifier l'usage qui en est fait et je disposerai du droit de retrait sur simple demande, si je le juge utile. L'image (photographie ou film) ou la création ne sera ni communiquée à d'autres personnes, ni vendue, ni utilisée à d'autres usages. Ces renseignements ne concernent que l'année scolaire mentionnée dans l'en tête et pour la durée de vie des droits d'auteur ».

> Signature du(es) représentant(s) légal(aux) (ou de l'élève s'il est majeur)

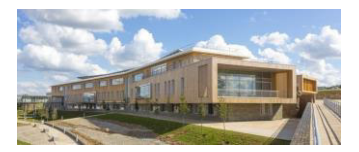

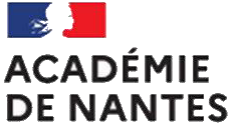

Liberté Égalité Fraternité

#### **LycÈe Julien GRACQ**

Rue de l'hippodrome 49600 BEAUPRÉAU-EN-MAUGES  $\circledR$ : 02 41 63 96 62

<sup>t</sup>: [ce.0492430a@ac-nantes.fr](mailto:ce.0492430a@ac-nantes.fr) : Lycée J. GRACQ I**D**: [Instagram](https://www.instagram.com/lyceejuliengracq/)

> Affaire suivie par : Eric GUERINEAU, Proviseur

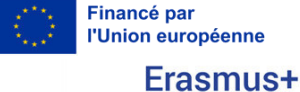

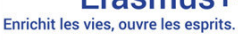

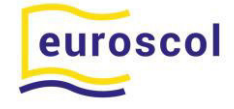

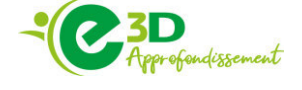

Le proviseur P/O L'équipe de direction

‡

Madame, Monsieur, Parents d'élèves du lycée Julien GRACQ

Beaupréau, le 15 mai 2024

Objet : Service restauration du lycée Julien GRACQ

Madame, Monsieur,

Le service de restauration est accessible à tous les élèves disposant d'une carte de restauration créditée.

La carte est distribuée gratuitement aux nouveaux élèves et est valable durant toute la scolarité. Elle doit être conservée à la fin de l'année scolaire et rendue uniquement si l'élève quitte définitivement l'établissement.

En cas de perte ou de casse elle est remplacée pour un coût de 7,50 €.

Les élèves internes disposent d'un forfait pour l'accès à la restauration.

Les élèves non internes doivent créditer au préalable leur carte, selon un montant au choix :

- par carte bancaire en ligne ou directement à la borne de rechargement,
- par chèque (à l'ordre de l'agent comptable du lycée public de Beaupréau) directement à la borne de rechargement,
- par virement,
- par espèces au service intendance de l'administration,

La carte créditée permet aux élèves de bénéficier du service de restauration :

- Repas midi : **4,50** € (tarif 2024)
- Petit dÈjeuner : **1,15** €

NB *: A rÈception des Èventuelles notifications de bourses, tout ou partie de cellesci peuvent être créditées sur la carte de restauration à réception d'un écrit du responsable financier le stipulant expressÈment.* 

L'absence de crédit sur la carte, la non-présentation de carte ou la non-réservation sont tolérées pour un repas. Dans ces cas, les élèves déjeuneront en fin de service. Au-delà l'élève ne sera pas admis au service de restauration.

Pour pouvoir déjeuner les élèves doivent réserver leur repas la veille après 15h00 ou le jour-même jusqu'à 10h30.

NB : Le prix du repas est débité au passage au self et non à la réservation.

Les sommes créditées sur les cartes se conservent d'une année sur l'autre. Remboursement en cas de départ de l'élève.

Un chèque d'un minimum de 45 € (à l'ordre de l'agent comptable du lycée public de Beaupréau) est à fournir au moment de l'inscription pour créditer la carte de l'élève et permettre son déjeuner dès le jour de la rentrée.

Le service de restauration du lycée Julien GRACQ est engagé dans une restauration durable et de qualité et propose des produits issus des circuits de proximité et/ou biologiques.

Le proviseur

Eric GUERINEAU

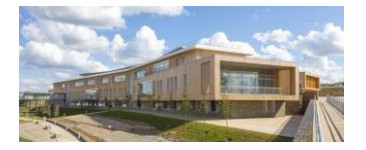

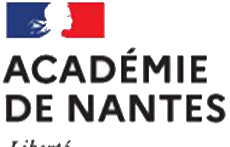

Liberté Égalité Fraternité

#### **Lycée Julien GRACQ**

Rue de l'hippodrome 49600 BEAUPRÉAU-EN-MAUGES **<sup></sub>**: 02 41 63 96 62</sup>

 $\mathcal{P}$  : <u>[ce.0492430a@ac-nantes.fr](mailto:ce.0492430a@ac-nantes.fr)</u> : [Lycée J. GRACQ](https://julien-gracq.paysdelaloire.e-lyco.fr/) **D**: [Instagram](https://www.instagram.com/lyceejuliengracq/)

> Affaire suivie par : Eric GUERINEAU, Proviseur

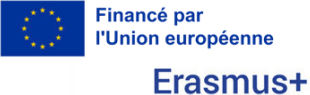

Enrichit les vies, ouvre les esprits.

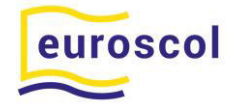

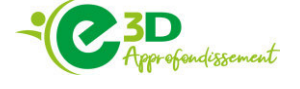

Le proviseur P/O L'équipe de direction

‡

Madame, Monsieur, Parents d'élèves du lycée Julien GRACQ

Beaupréau, le 15 mai 2024

Objet : Admission annuelle en internat - AnnÈe scolaire 2024/2025

Madame, Monsieur,

Vous souhaitez faire une demande d'admission à l'internat du lycée Julien GRACQ de Beaupréau. La capacité d'accueil est de 80 internes.

Un regard particulier doit être porté sur la répartition garçons / filles.

Aussi, nous avons défini des critères d'admission :

1/ Critère géographique

- Eloignement géographique, mesuré en temps de transport et en km,
- Affectation dans une filière rare (ASSP, ST2S),
- Pas ou peu d'accès au transport scolaire.

2/ Critère médico-social : Conditions de vie peu propices au travail

#### 3/ Critère familial

- Manque de disponibilité des parents,
- Difficultés d'encadrement éducatif ou situation conflictuelle (famille monoparentale, garde alternée, horaires de travail décalés).

Afin de répondre au mieux à votre demande, nous vous remercions de bien vouloir compléter le document ci-dessous (p 2).

Les élèves admis à l'internat, devront se munir :

**Trousseau des élèves internes** - Pour lit une personne (1,90 × 0,90 m) :

- $\Box$  Alèse
- ❑ Couette et housse de couette
- ❑ Drap housse
- ❑ Oreiller et taie
- ❑ Draps de bain
- ❑ NÈcessaire de toilette

Soucieux de la réussite éducative de votre enfant et restant à votre disposition pour toute information complémentaire, recevez, Madame, Monsieur, l'expression de nos sincères salutations.

Le proviseur

Eric GUERINEAU

# **Admission en internat**

## Année 2024/2025

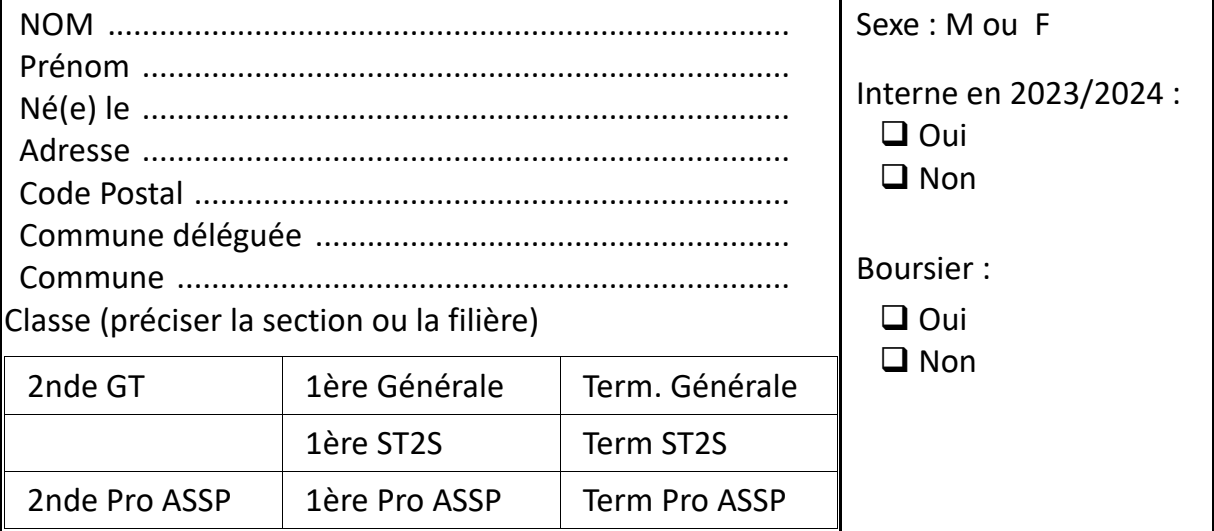

#### **REPRESENTANT LEGAL 1**

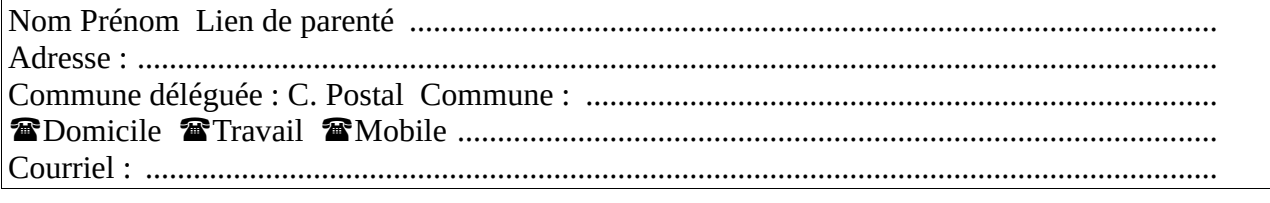

#### **REPRESENTANT LEGAL 2**

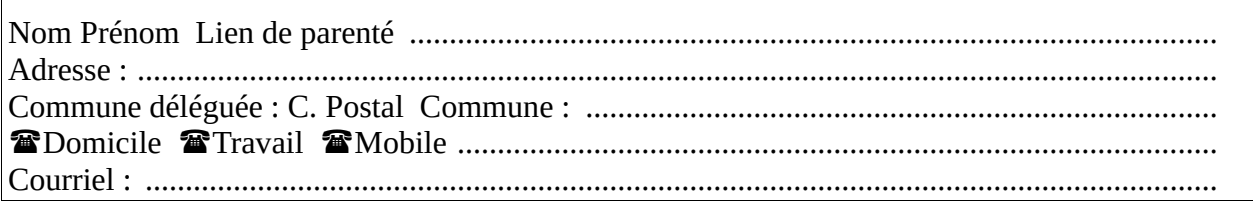

## Motif de la demande

L'élève est à l'origine de la demande d'internat : Oui Non

#### Critère géographique

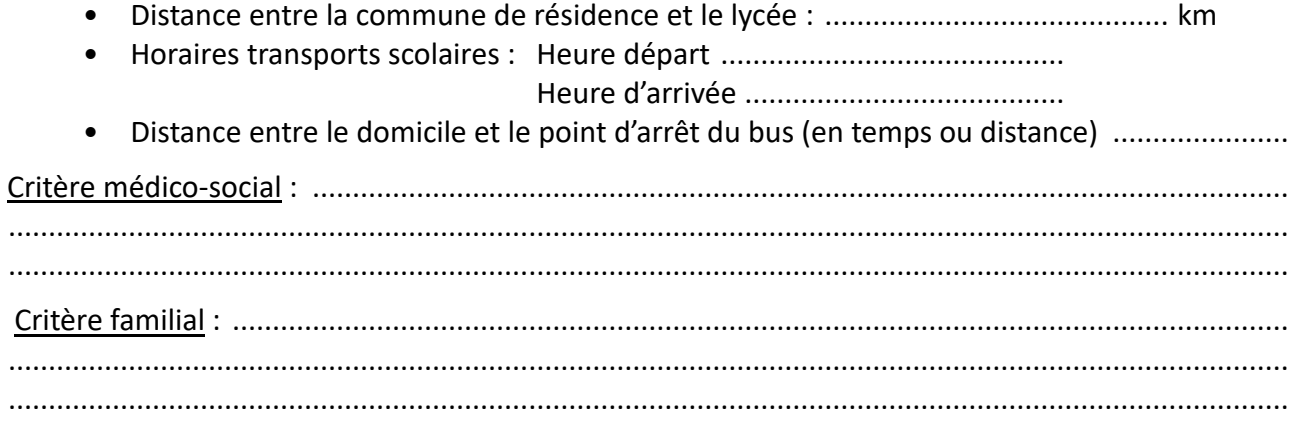

Pour les deux derniers critères, joindre une lettre de motivation ou un document émanant d'un professionnel du secteur médical ou social.

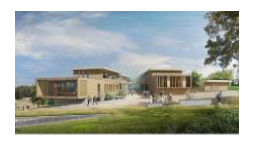

# **AnnÈe Scolaire 2024/2025**

#### **Lycée Julien GRACQ Route de l'hippodrome 49600 BEAUPRÉAU-EN-MAUGES**

 **02 41 63 96 62 – Adresse mail : [0492430a@ac-nantes.fr](mailto:0492430a@ac-nantes.fr) - Site internet [: http://beaupreau.paysdelaloire.e-lyco.fr](http://beaupreau.paysdelaloire.e-lyco.fr/)** 

# **Fiche d'urgence a l'intention des parents \***

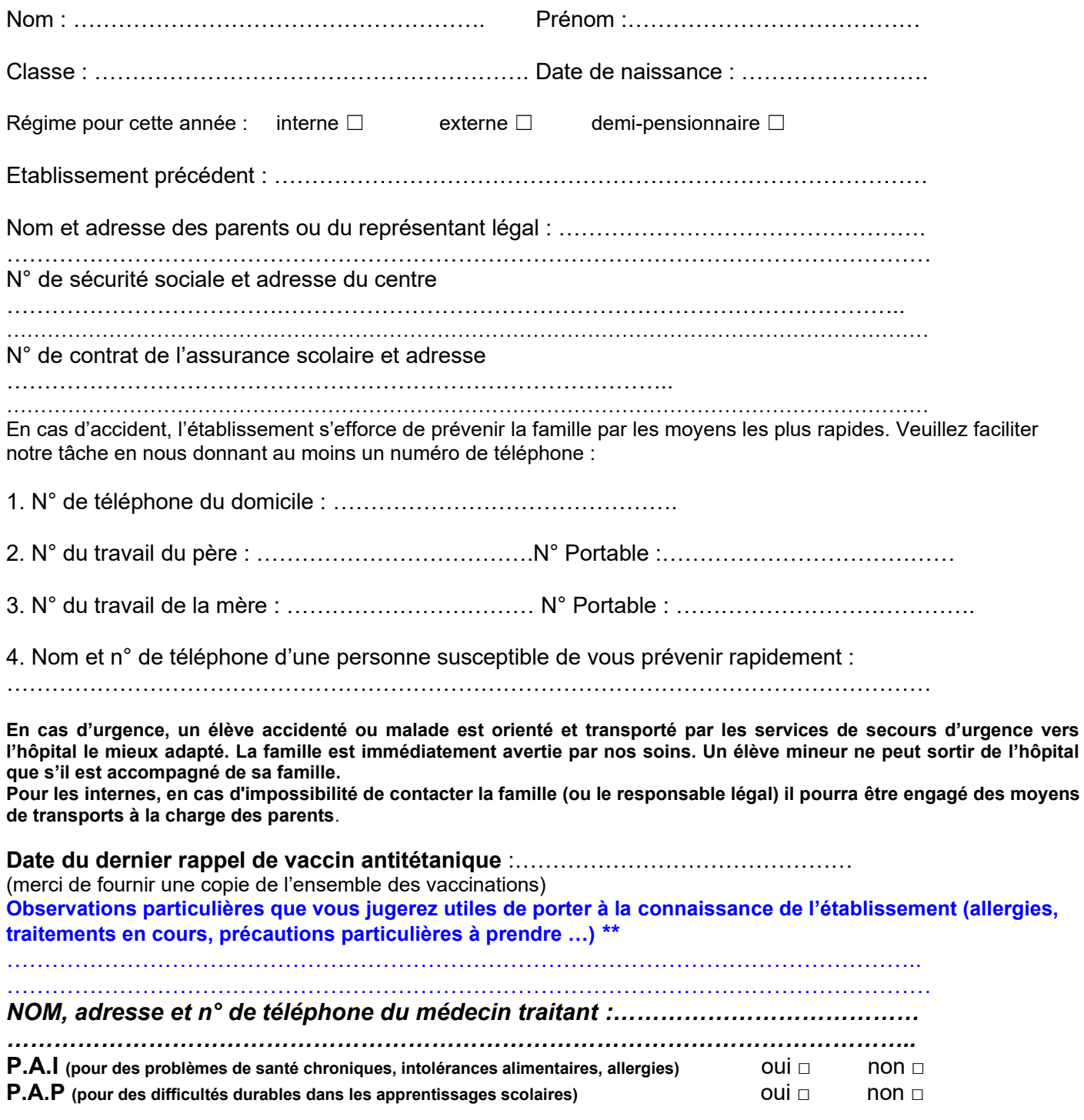

Signature des parents ou du représentant légal

*\* DOCUMENT NON CONFIDENTIEL à remplir par les familles à chaque début d'année scolaire.*

**\*\*Si vous souhaitez transmettre des informations confidentielles, vous pouvez le faire sous enveloppe fermée à l'intention du médecin ou de l'infirmière de l'établissement.**

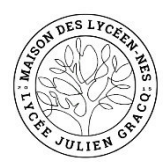

# ADHESION à la MDL

## ADHESION à la MDL

#### 2024/2025

C'est une ASSOCIATION LOI 1901 à but non lucratif qui selon ses statuts a pour objet de fédérer les initiatives portées par les lycéens de l'établissement au service de l'intérêt collectif, notamment dans les domaines culturels, artistiques, sportifs et humanitaires.

Nous vous encourageons à nous rejoindre dans l'association : la cotisation annuelle a été fixée dans les statuts à 8 euros.

Cotiser c'est aussi faire preuve de citoyenneté et de solidarité. C'est être partenaire de tout ce qui se fait au lycée en dehors des cours.

#### La MDL est gérée par un bureau d'élèves composé d'un président, d'un trésorier et d'un secrétaire et leurs adjoints.

#### Etre adhérents permet :

L'accès aux salles du foyer.

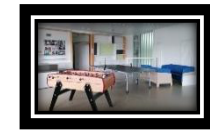

De participer à des ateliers : en 2023/2024, des ateliers mis en place pour les externes et les internes tels que : manga, danse, peinture

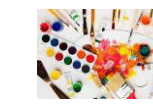

L'achat de matériels, ieux de société, instruments de musique (batterie, synthé)

D'organiser des temps forts : sorties Cholet Basket, patinoire, piscine, des midis conviviaux.

un bal de fin d'année déquisé

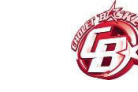

De bénéficier d'une aide financière pour les voyages scolaires.

De bénéficier de tarifs préférentiels : achat de photos, entrée lors des soirées, concert, ...

Nos recettes sont essentiellement constituées par : La cotisation des adhérents, les ventes diverses réalisées dans l'année

Afin de nous permettre de vous informer de toute l'actualité des activités de la MDL, nous vous proposons de vous envoyer des SMS, c'est pourquoi nous vous demandons votre numéro de portable. Sinon consultez régulièrement e-lyco.et l'insta du lycée.

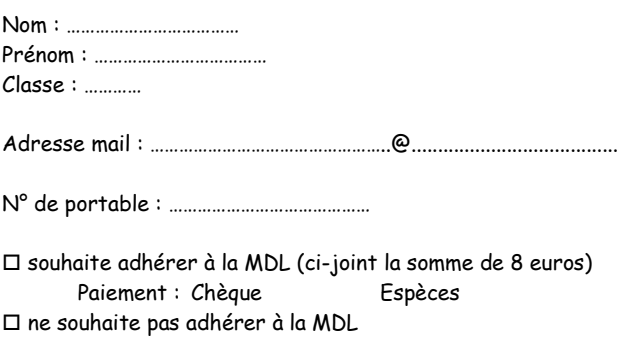

□ propose d'animer un club ou de faire découvrir une activité :

#### AUTORISATION DE LA DIFFUSION DE PHOTOS

Dans le cadre des activités proposées par la Maison Des Lycéens, nous pouvons être amenés à prendre des photos afin d'illustrer les articles publiés sur e-lyco ou pour exposer les projets sportifs, culturels, humanitaires ou liés à la citovenneté que nous organisons. La promotion de ces évènements permet également de vous faire découvrir nos activités et de mettre en avant les productions des élèves (dans le cadre des clubs par exemple).

De même, afin de mettre en avant certains évènements et promouvoir les efforts des élèves des articles (avec photos) peuvent paraître dans la presse.

Si vous ne souhaitez pas que la photo de votre enfant paraisse sur le site, ou dans la presse, il devra s'éloigner du groupe lors des prises de vue par les bénévoles de l'association et lui signifier votre refus.

 $\Box$  Autorise

 $\Box$  N'autorise pas

L'utilisation et la diffusion des photos réalisées dans le cadre des activités organisées par la MDL

Signature

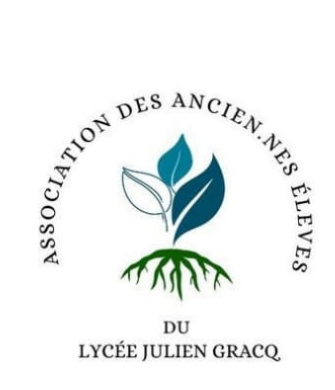

# **Association des** anciens élèves du lycée Julien Gracq

Plusieurs élèves de promotions et d'années différentes se sont regroupés afin de créer cette association. L'objectif est de conseiller les élèves du lycée en tant qu'ancien élève sur l'orientation.

Cette année, l'association a pu mettre en place une plateforme de mise en lien l élèves entre **et** anciens, disponible sur le site internet du lycée.

# A venir:

- · Soirée de rencontre
- Tutorat Parcoursup
- Réunion d'information pour les élèves et équipes encadrantes
- Recueil des besoins des élèves

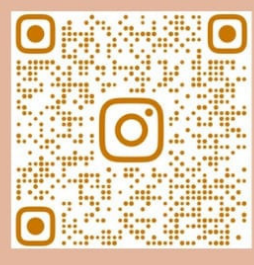

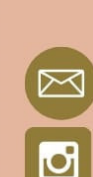

aejulienfracq@gmail.com @ancienselevesjuliengracq